# **SICAV CM-AM SICAV**

4 rue Gaillon 75002 PARIS Handelsregister PARIS 879 479 491

AUSSERORDENTLICHE HAUPTVERSAMMLUNG VOM 7. FEBRUAR 2022

**WICHTIG**: Bevor Sie zwischen den 3 angebotenen Möglichkeiten wählen, **[ 1 ] [ 2 ] [ 3 ]** beachten Sie bitte die Anweisungen auf der Rückseite.

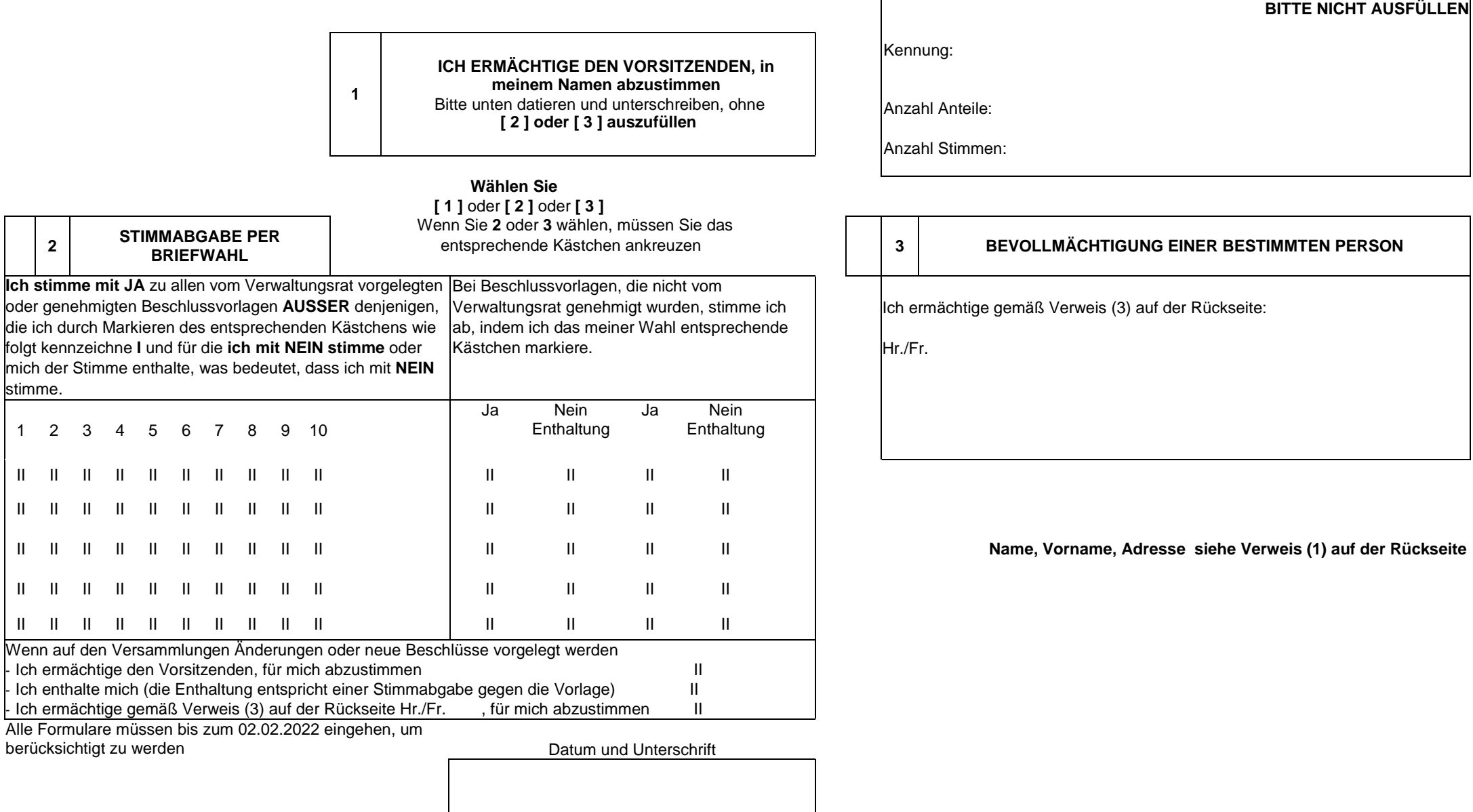

#### **VERWENDUNG DES DOKUMENTS**

**WICHTIG**: Wenn der Anteilinhaber nicht persönlich an der Versammlung teilnimmt, kann er dieses Formular\* zurücksenden, indem er **eine** der drei angebotenen Möglichkeiten nutzt:

- **[ 1 ]** Bevollmächtigung des Vorsitzenden (auf der Vorderseite datieren und unterschreiben, ohne **[ 2 ] oder [ 3 ]** auszufüllen)
- **[ 2 ]** Stimmabgabe per Briefwahl (Kästchen vor der **Nr. [ 2 ]** ankreuzen)
- **[ 3 ]** Bevollmächtigung einer bestimmten Person (Kästchen vor der **Nr. [ 3 ]** ankreuzen)

### **UNABHÄNGIG DAVON, WELCHE MÖGLICHKEIT GEWÄHLT WIRD, IST DIE UNTERSCHRIFT DES ANTEILINHABERS UNERLÄSSLICH**

(\*) Der Unterzeichner wird gebeten, in dem dafür vorgesehenen Feld seinen Namen (in Großbuchstaben), seinen üblichen Vornamen und seine Anschrift genau anzugeben. Wenn diese Angaben bereits im Formular eingetragen sind, wird der Unterzeichner aufgefordert, diese zu prüfen und gegebenenfalls zu korrigieren. Bei juristischen Personen sind der Name, der Vorname und die Funktion des Unterzeichners anzugeben.

> Wenn der Unterzeichner nicht selbst Anteilinhaber ist (z. B. ein gesetzlicher Verwalter, Vormund, etc.), muss er seinen Namen, Vornamen und die Eigenschaft angeben, in der er das Stimmrechtsformular unterzeichnet.

## **Das für eine Versammlung eingesandte Formular gilt auch für nachfolgende Versammlungen, die mit derselben Tagesordnung einberufen werden (Art. R. 225-77).**

### **BEVOLLMÄCHTIGUNG DES VORSITZENDEN [ 1 ] ODER BEVOLLMÄCHTIGUNG EINER BESTIMMTEN PERSON [ 3 ]**

**(3) Artikel L. 225-106 des Code de commerce** Ein Anteilinhaber kann sich durch einen anderen Anteilinhaber oder durch seinen Ehepartner oder eingetragenen zivilen Lebenspartner vertreten lassen. Jeder Anteilinhaber kann Vollmachten erhalten, die von anderen Anteilinhabern ausgestellt wurden, um sich bei einer Versammlung vertreten zu lassen, und zwar ohne andere Beschränkungen als die, die sich aus den gesetzlichen oder satzungsmäßigen Bestimmungen ergeben, die die Höchstzahl der Stimmen festlegen, über die eine einzelne Person sowohl in eigenem Namen als auch als Bevollmächtigter verfügen kann. Bestimmungen, die den vorstehenden Absätzen widersprechen, werden nicht berücksichtigt. Bei einer Bevollmächtigung durch einen Anteilinhaber ohne Angabe eines Vertreters gibt der Vorsitzende der Hauptversammlung eine Stimme für die Annahme der vom Verwaltungsrat vorgelegten oder genehmigten Beschlussvorlagen und eine Stimme gegen die Annahme aller anderen Beschlussvorlagen ab. Um anders abzustimmen, muss der Anteilinhaber einen Stimmrechtsvertreter wählen, der bereit ist, im Sinne des Vollmachtgebers abzustimmen.

### **STIMMABGABE PER BRIEFWAHL [ 2 ]**

### **(2) Artikel L. 225-107 des Code de commerce**

Jeder Anteilinhaber kann seine Stimme per Briefwahl mittels eines Formulars abgeben, dessen Angaben vom Conseil d'Etat per Dekret festgelegt werden. Anderslautende Bestimmungen der Satzung werden nicht berücksichtigt.

Bei der Berechnung der Beschlussfähigkeit werden nur die Formulare berücksichtigt, die vor der Versammlung unter Einhaltung der vom Conseil d'Etat per Dekret festgelegten der Fristen bei der Gesellschaft eingegangen sind.

Formulare, die keine Anweisungen für eine Abstimmung enthalten oder eine Enthaltung ausdrücken, werden als Stimmen gegen die Beschlussvorlagen angesehen. Wenn die Satzung dies vorsieht, gelten Anteilinhaber, die per Videokonferenz oder durch Telekommunikationsmittel, die ihre Identifizierung ermöglichen und deren Art und Anwendungsbedingungen vom Conseil d'Etat per Dekret festgelegt werden, an der Hauptversammlung teilnehmen, gelten für die Bestimmung der Beschlussfähigkeit und der Mehrheit als anwesend.

Wenn Sie Ihre Stimme per Briefwahl abgeben möchten, müssen Sie zwingend das Kästchen vor der Nr. 2 auf der Vorderseite ankreuzen.

In diesem Fall werden Sie gebeten:

für die vom Verwaltungsrat vorgeschlagenen oder genehmigten Beschlussvorlagen

entweder zu allen Beschlüssen mit "Ja" zu stimmen, indem Sie kein Kästchen markieren,

- oder mit "Nein" zu stimmen oder sich zu "enthalten", was gemäß den Vorschriften bedeutet, dass Sie bei bestimmten (oder allen) Beschlüssen mit "Nein" stimmen, indem Sie diese einzeln markieren.

für Beschlussvorlagen, die nicht vom Verwaltungsrat genehmigt wurden:

- zu den einzelnen Beschlüssen abzustimmen, indem Sie das Ihrer Wahl entsprechende Kästchen markieren.

**(\*) [ 2 ] und [ 3 ] dürfen nicht gleichzeitig verwendet werden** (Art. R 225-81).